SAP ABAP table TGSUS {SAP Structural Graphics: User-Specific Task Sizes}

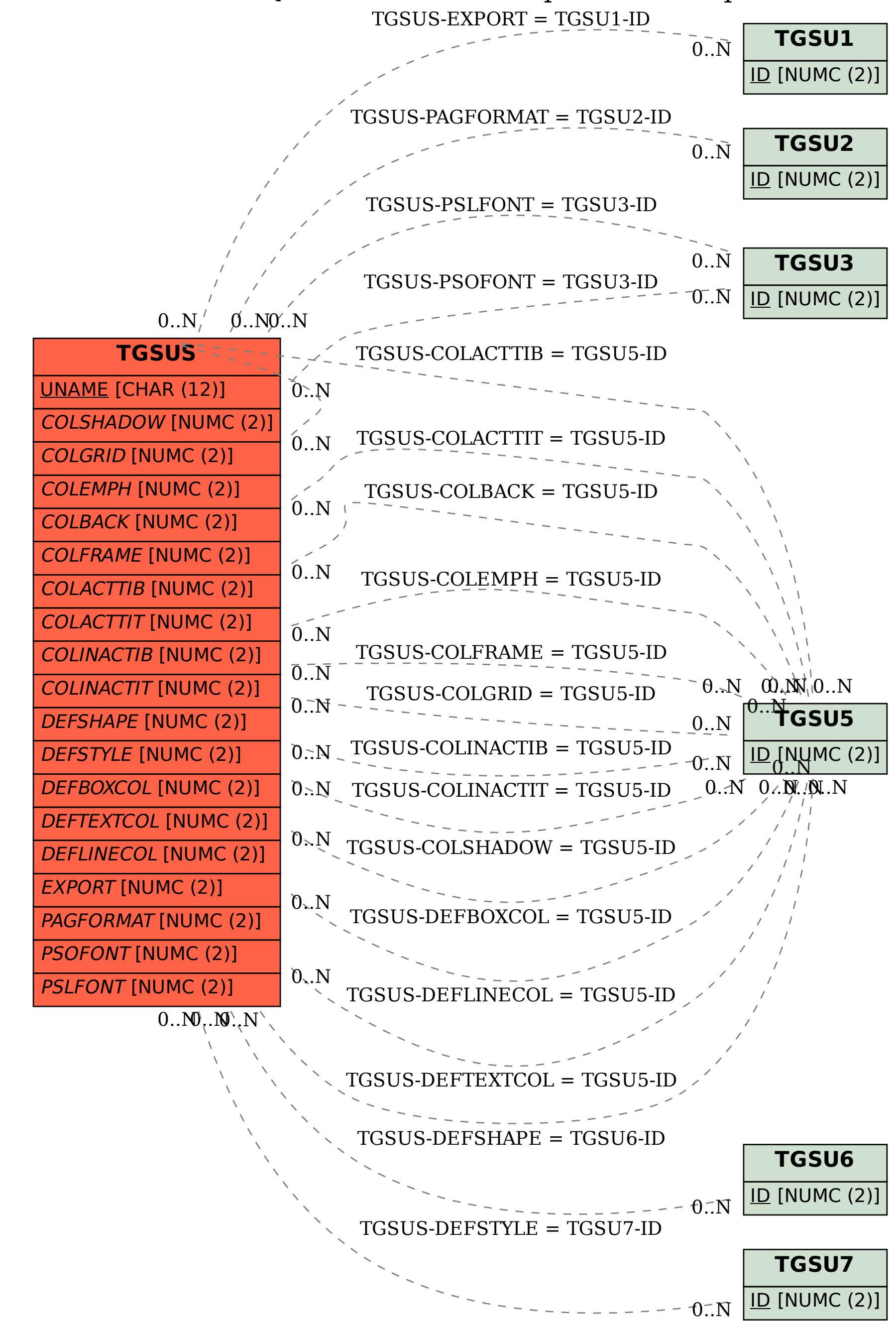